#### Data Modeling

- ER
- SADT
- UML

## Data Modeling: ER

- Entity-relationship diagram
- Entity: attributes
- Relationship: (smth)-(smth)

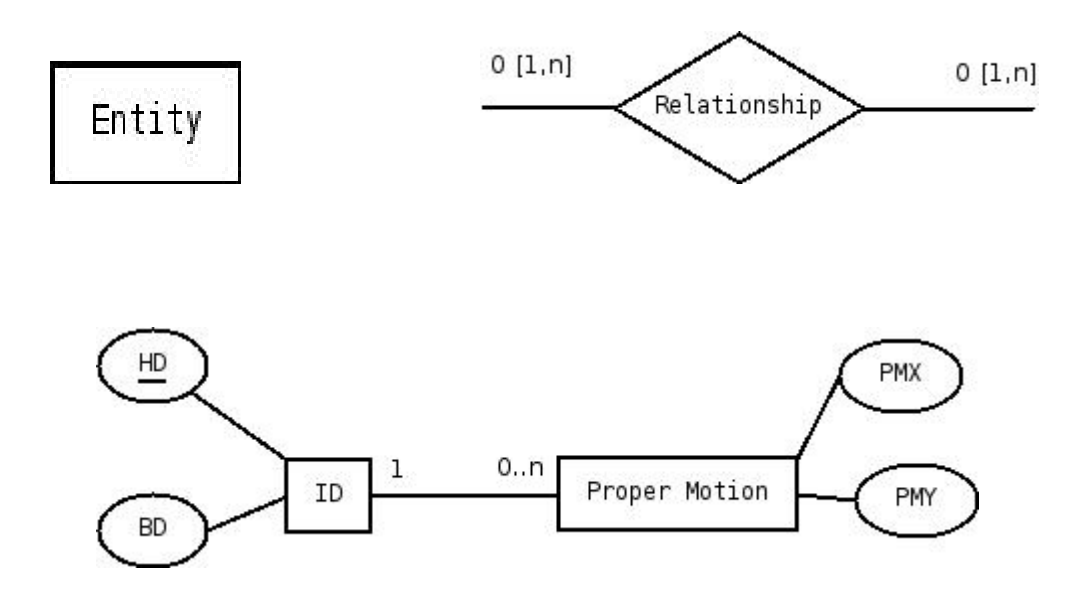

#### Data Modeling: ER

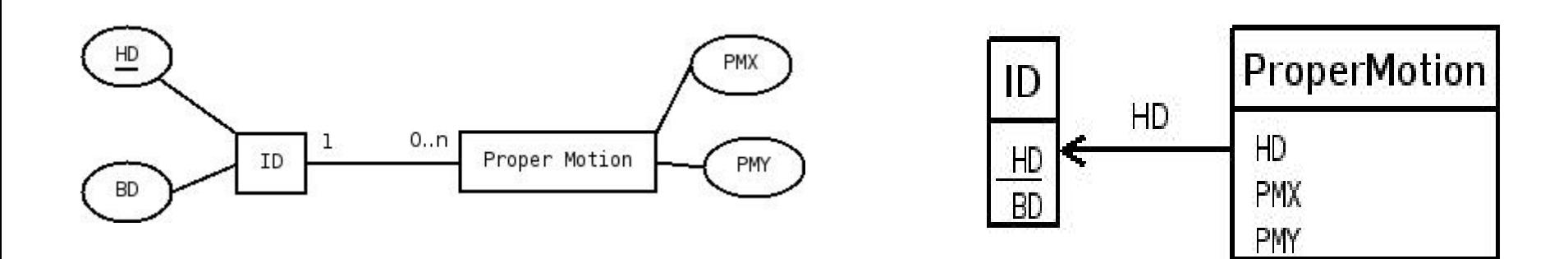

CREATE TABLE ID (HD INTEGER NOT NULL, BD INTEGER, CONSTRAINT hd\_pk PRIMARY KEY (HD)) CREATE TABLE ProperMotion (HD INTEGER NOT NULL, PMX DOUBLE, PMY DOUBLE, CONSTRAIN hd\_fk FOREIN KEY (HD) REFERENCES hd\_pk)

SELECT T1.HD, T1.BD, T2.PMX, T2.PMY FROM ID T1, ProperMotion T2 where T2.HD=T1.HD

## SADT

- Structured Analysis and Design Technique
- Integration Definition for Function Modeling -0
- Simple 2-elements diagram

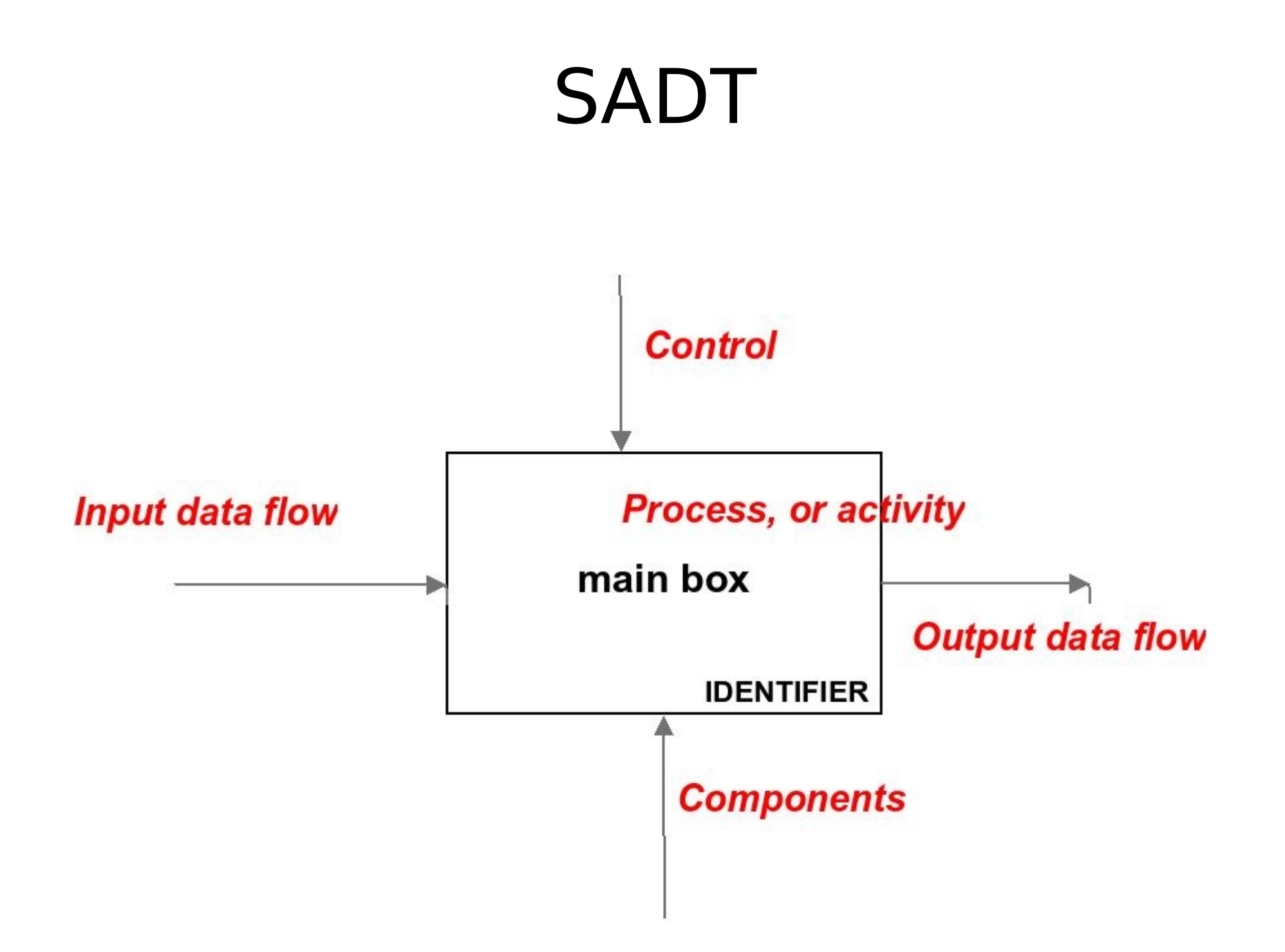

#### SADT

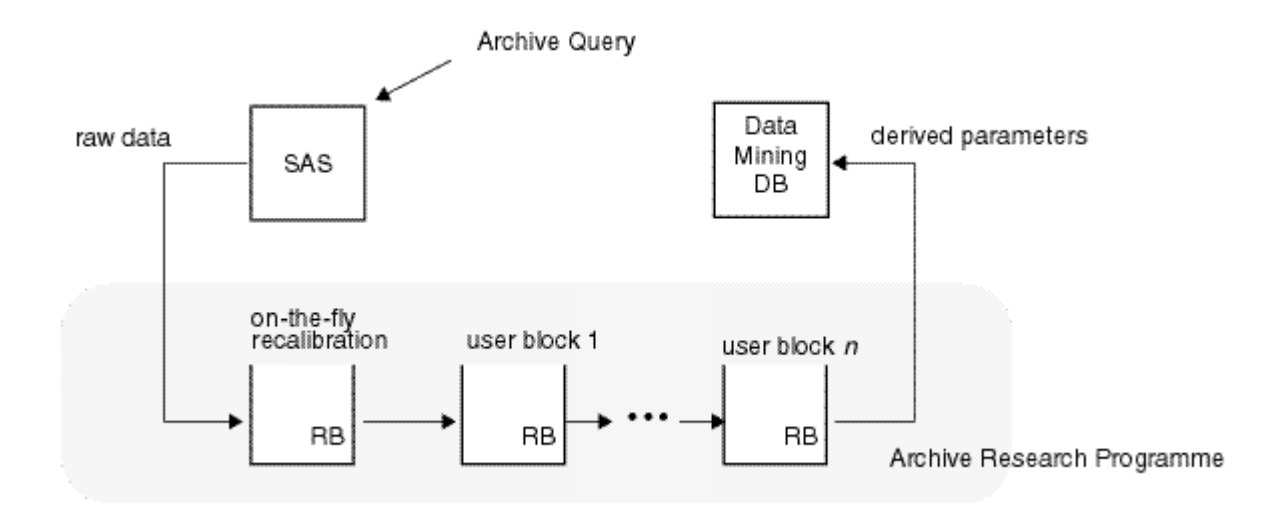

#### UML: Unified Modeling Language

- SW design
- Data processing design
- Design  $\rightarrow$  Implementation
- Object-oriented approarch
- Database design

#### UML: Use Case Diagram

- Actor
- Use Case

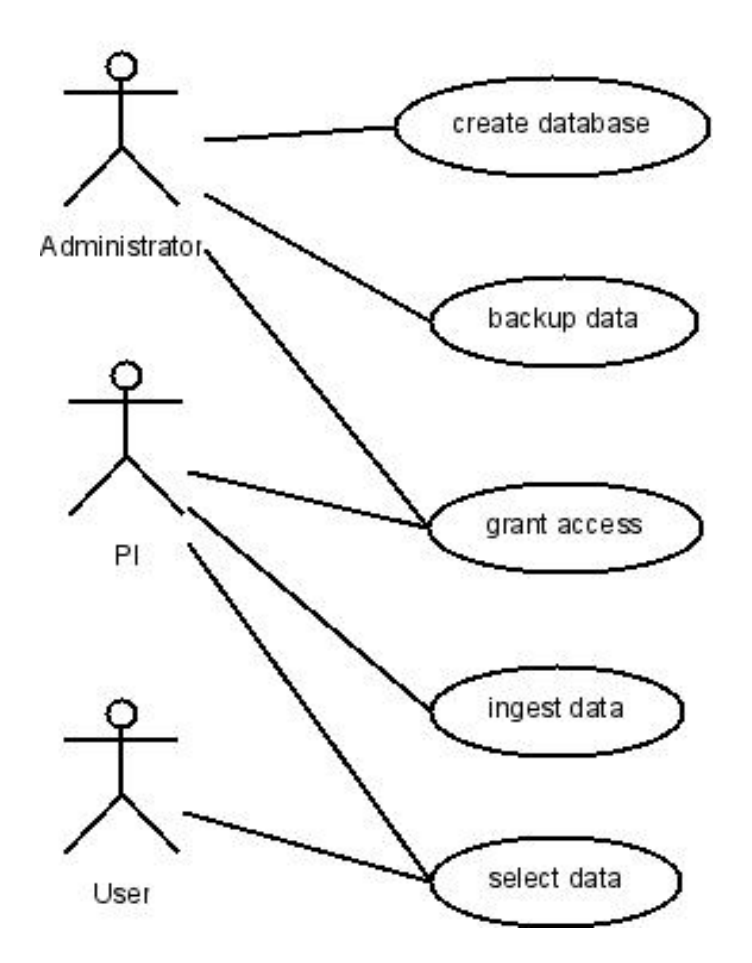

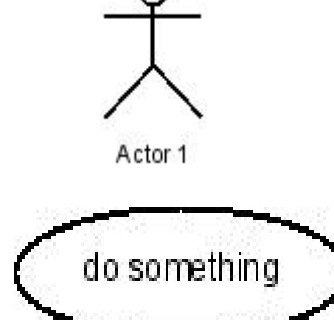

- First step in developing
- Define use cases
- Do not go in details

#### UML: Activity Diagram

- Initial State
- Activity
- Final (End) State
- Connector (Fork/Union)

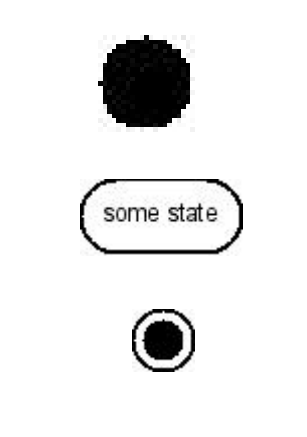

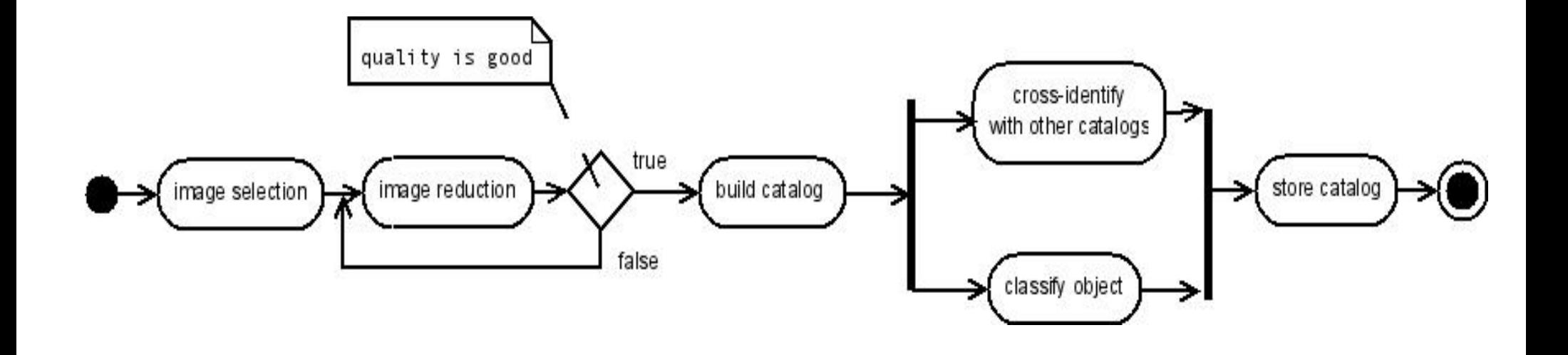

#### UML: Interaction Diagram

- Object (participant)
- Lifeline
- Message

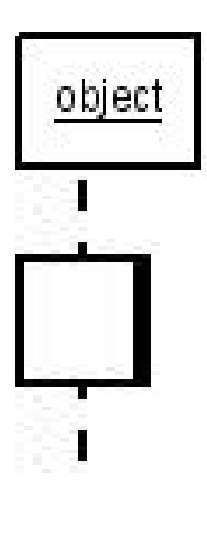

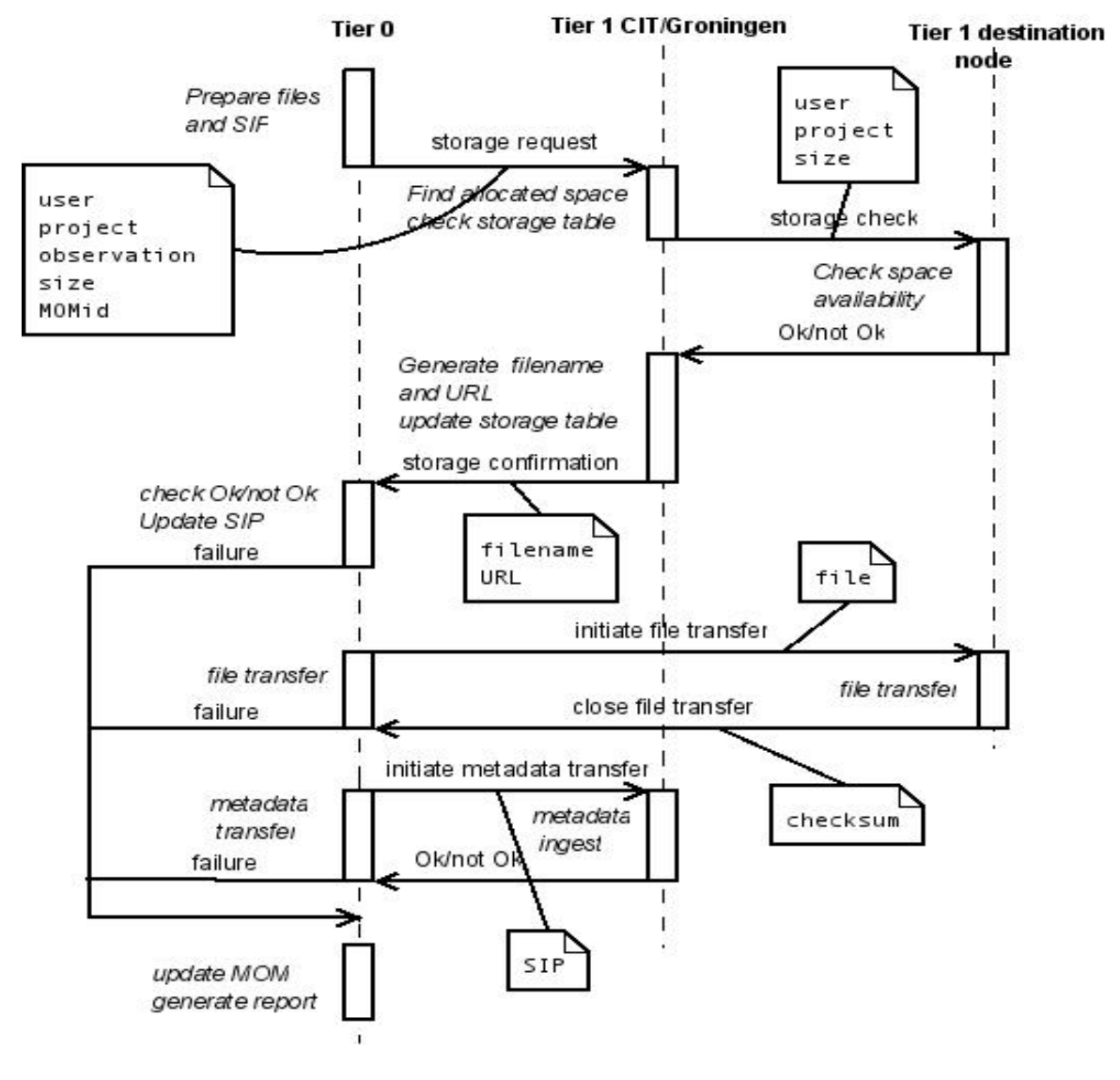

#### UML: Class Diagram

- Class
- Object
- Relashionship

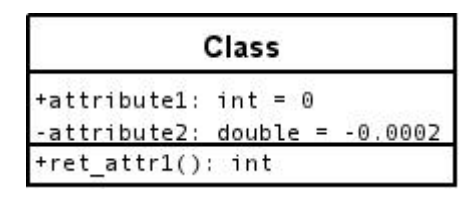

object:attribute

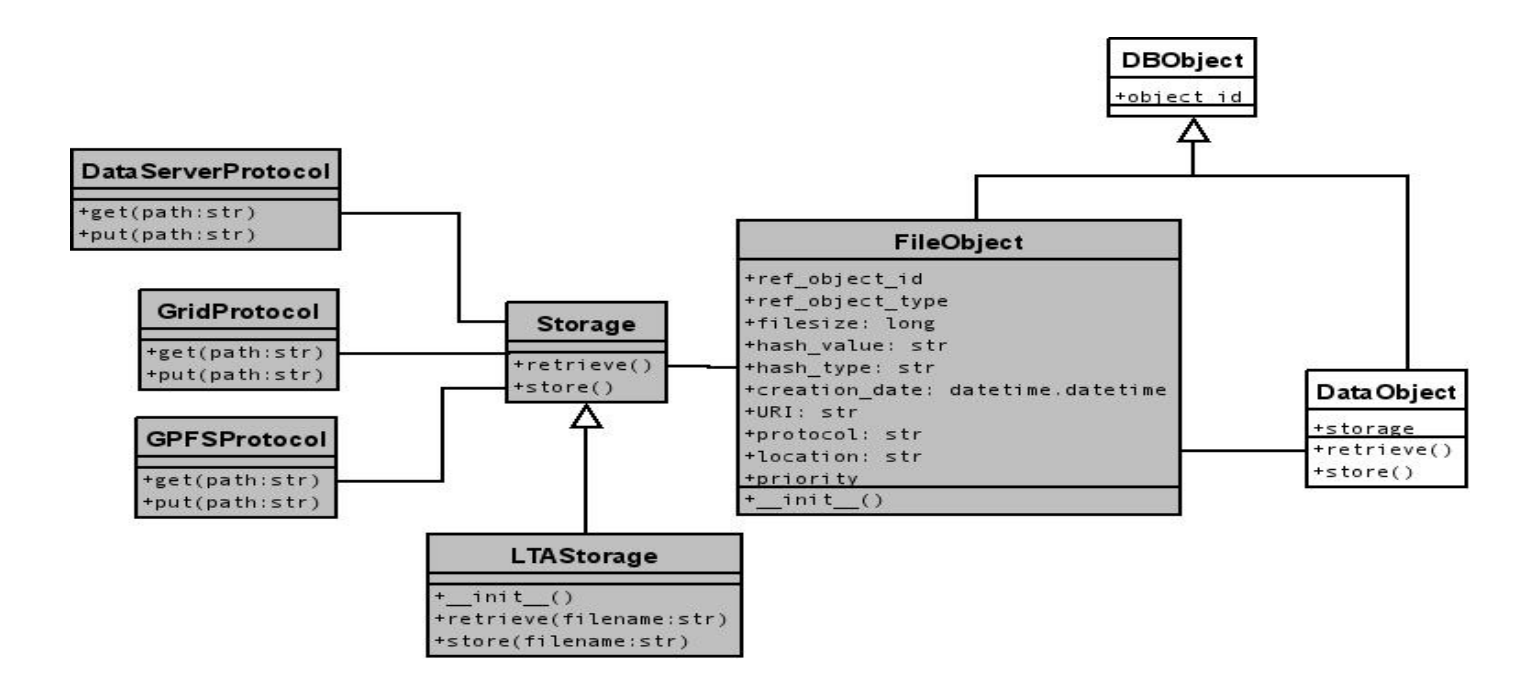

## UML: diagrams

- Package diagram
- Component diagram
- Deployment diagram
- Statechart diagram

## Data Modeling: UML

#### diagram of classes and the diagram of tables

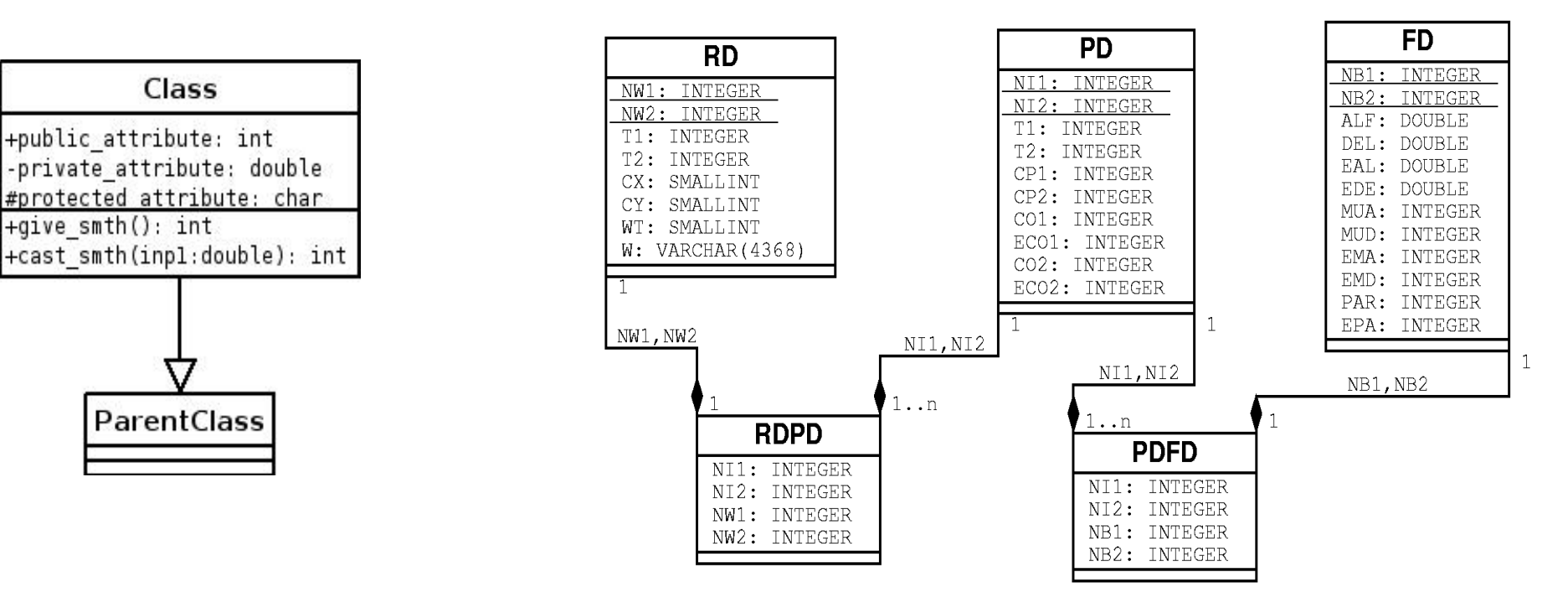

- the same primitives for another purposes
- data processing

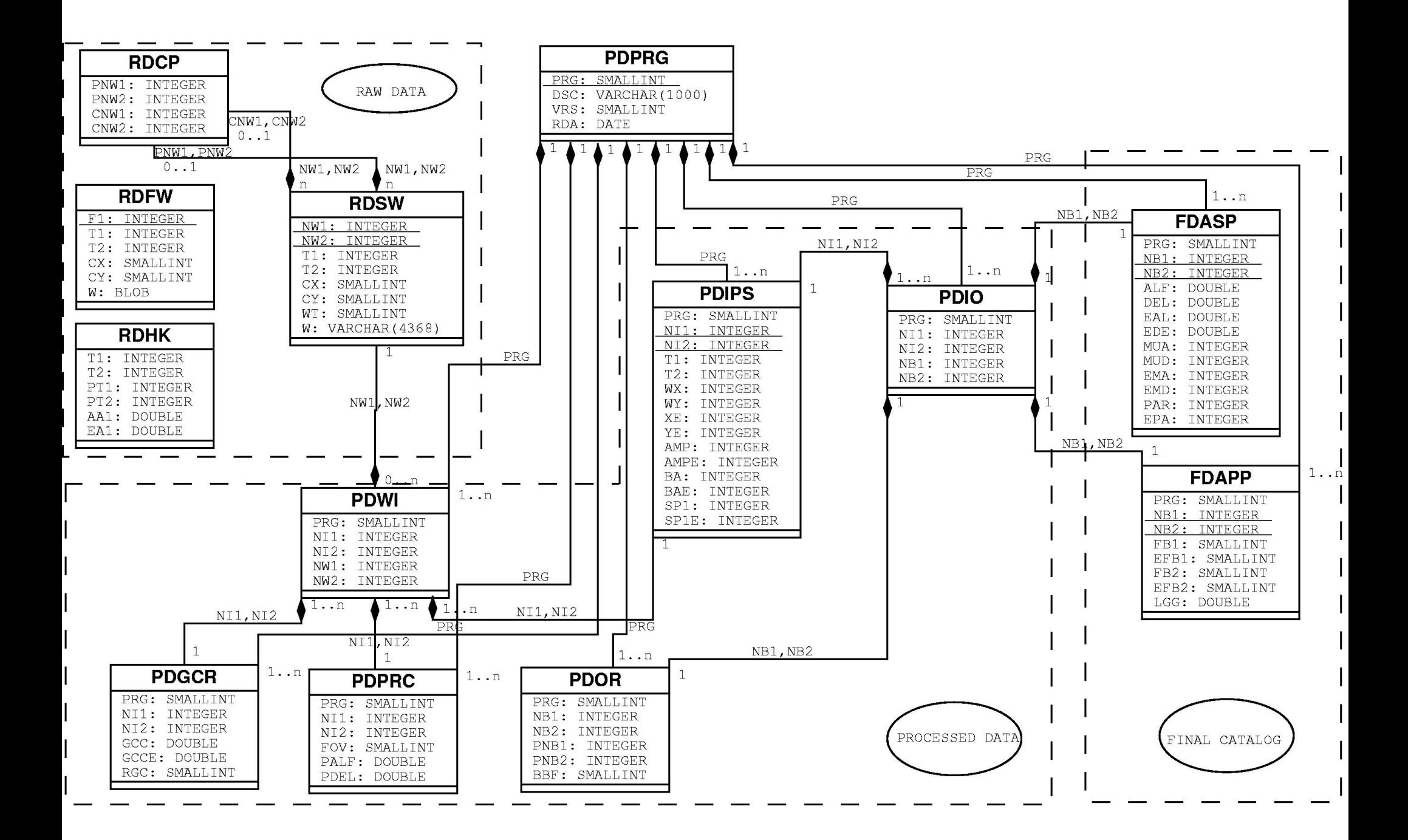

### XML

- Extensible Markup Language
- Self-describing format
- Standard Generalized Markup Language
- HTML
- XML Schema
- XSLT

#### XML: structure

- Node (Element)
- Text
- Attributes

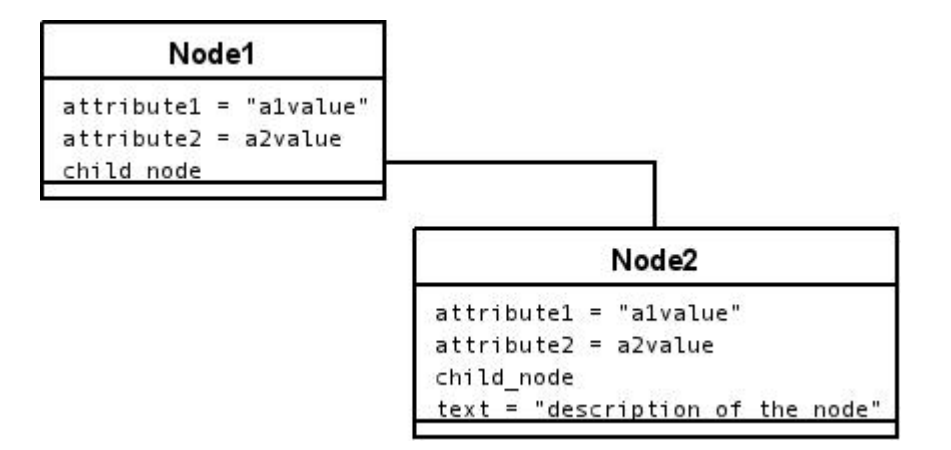

```
-<ROOT ximns="the reference to the scheme">
 - <NODE1 attribute1="a1value" attribute2="a2value">
     <NODE2 attribute1="a1node2value" attribute2="a2node2value"> Just an example </NODE2>
   </NODE1>
 <ROOT>
```
# Python

- Python language [www.python.org](http://www.python.org/)
- Object-oriented, modular, API
- language-interpreter
- Functions def
- Classes class

## Python: an example

from math import pi, sin, cos, sqrt, asin, atan, atan2 from astro.util.extinction import p2i

```
class IDLLibError(Exception):
   pass
```

```
def total(a,b):
try: 
 if(len(a)!=len(b)):
  raise IDLLibError, 'total: the same size for input matrix'
except: 
  raise IDLLibError, 'total: input are two matrix of the same size'
x = 0.0for i in range(len(a)): 
 x=x+a[i]*b[i]return x
```
## Python: an example

```
import MySQLdb
```

```
conn = MySQLdb.concurrent(host = "localhost", user = "root", passwd = "",unix_socket="/home/belikov/mysql/mysql.sock",
           read default file="/home/belikov/mysql/my.cnf")
cursor = conn.cursor ()
cursor.execute ("DROP DATABASE PROB")
cursor.execute ("CREATE DATABASE PROB")
cursor.execute ("USE PROB")
cursor.execute ("CREATE TABLE TWOMASS (RA DOUBLE, DECL DOUBLE)")
```
cursor.close () conn.close ()

- Language for wrapping statistical computing
- Site: [www.r-project.org](http://www.r-project.org/)
- Arrays
- Plotting
- Aggregate functions